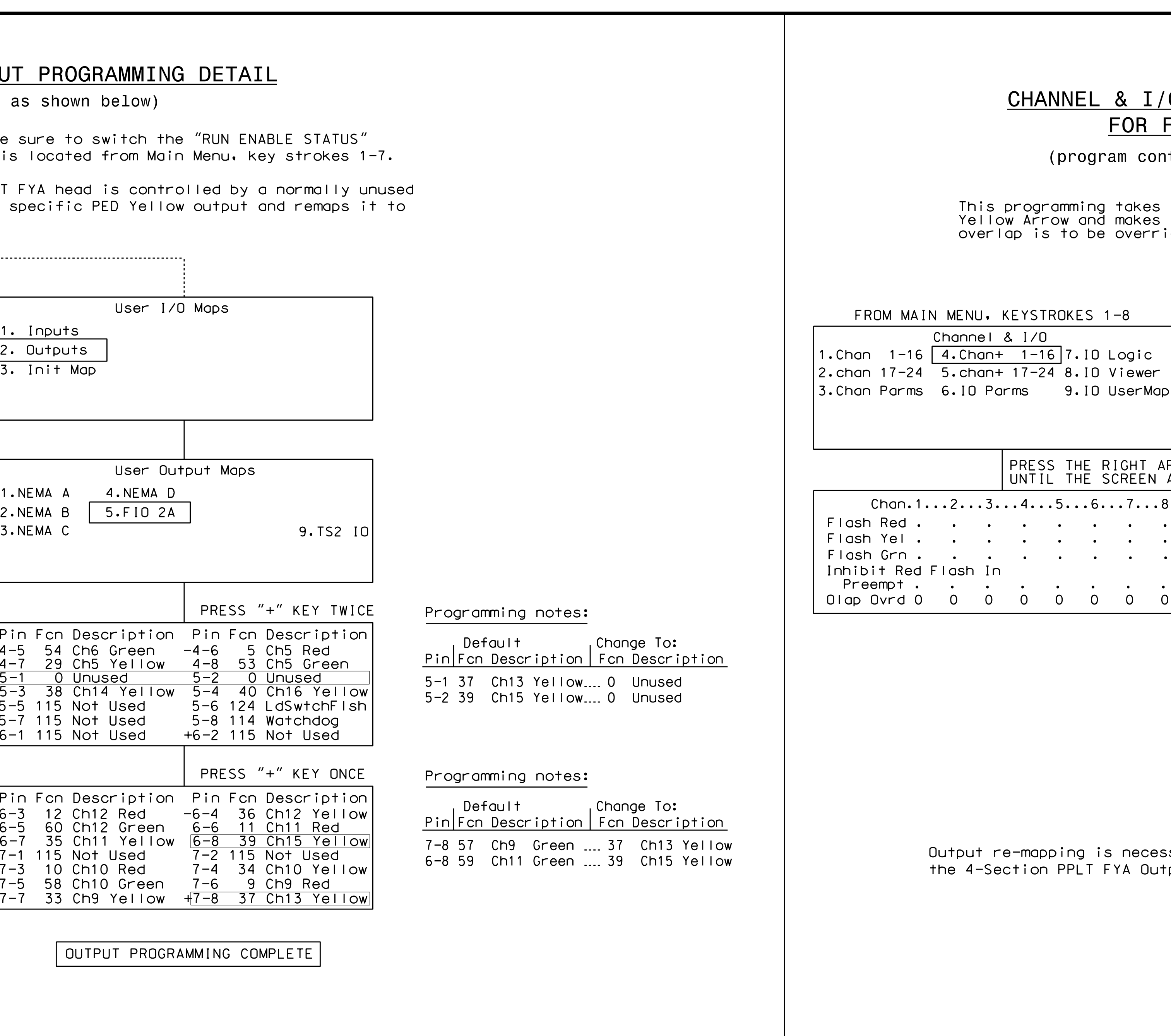

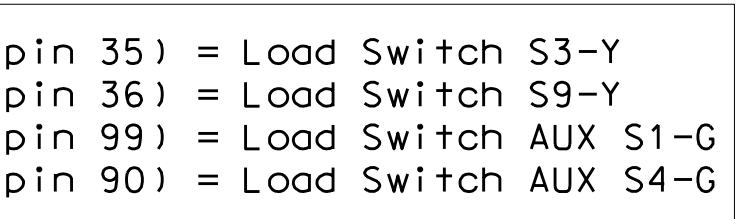

permess the two return to main menu. Now in the same to return to main menu. Now it is the "ON".

## NOTE

Channel & I/O Programming Detail For FYA Operation on this sheet. I/O re-programming is necessary for proper FYA operation. See

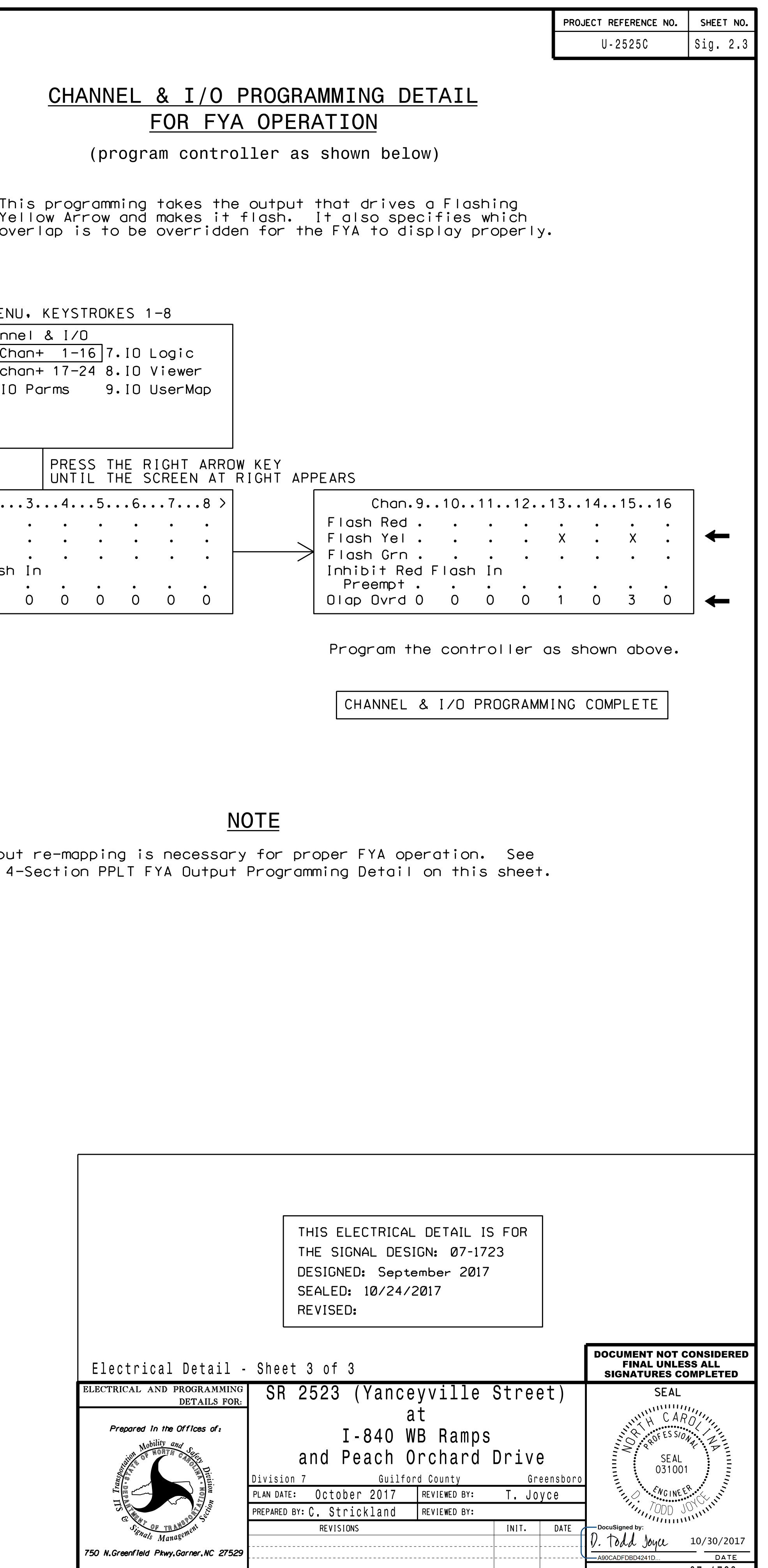

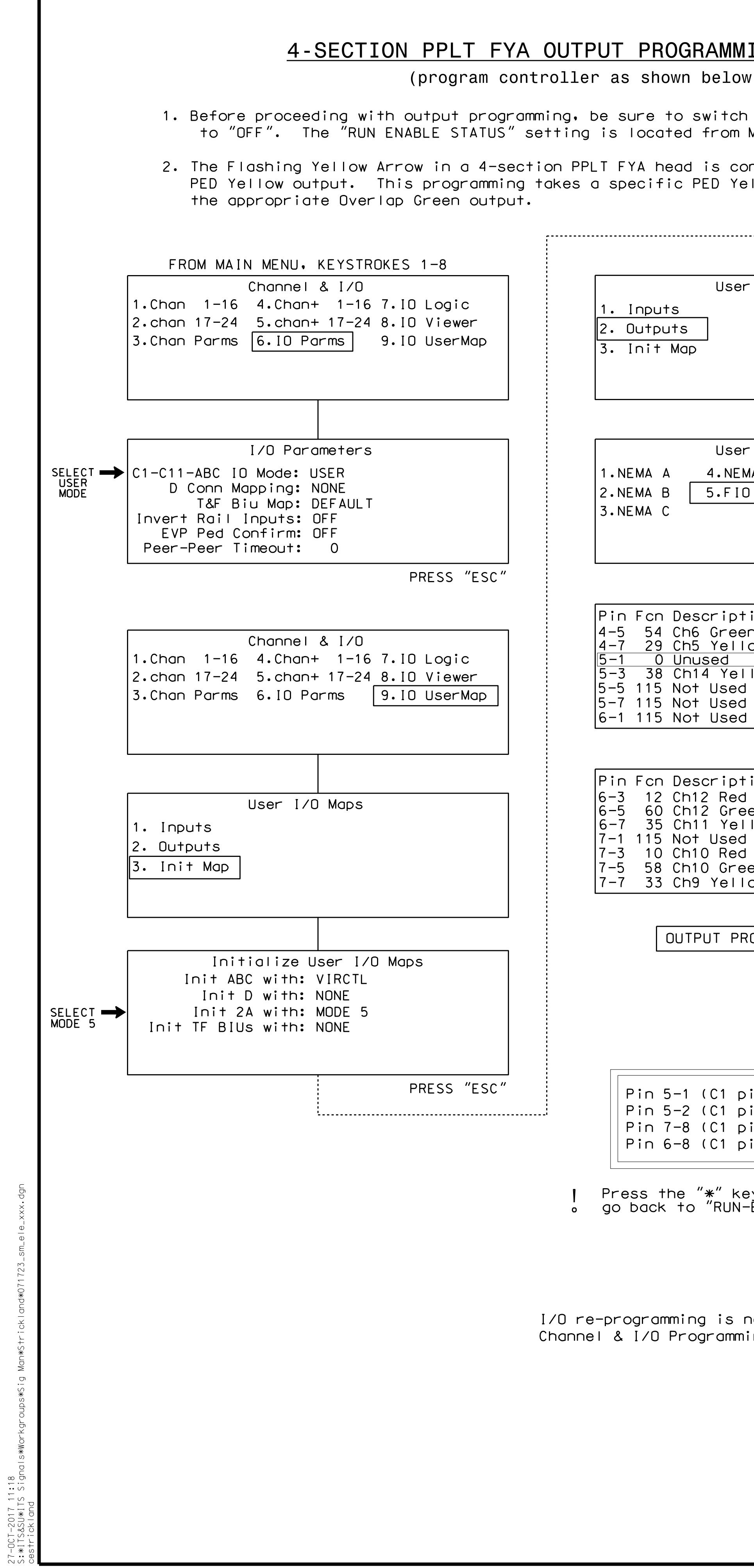

27-OCT-2017 11:18

SIG.INVENTORY NO. 07-1723